# <span id="page-0-0"></span>**GitDict Documentation**

*Release 0.0.2*

**John Krauss**

March 09, 2012

# **CONTENTS**

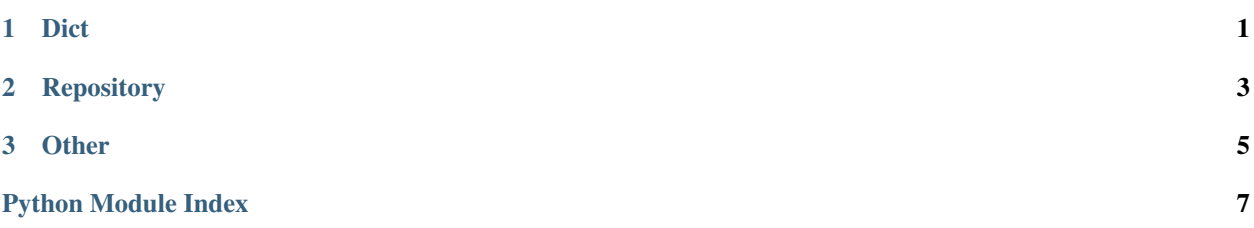

### **CHAPTER**

# **DICT**

#### <span id="page-4-1"></span><span id="page-4-0"></span>class gitdict.**GitDict**(*repo*, *key*, *autocommit*)

The [GitDict](#page-4-1) object. Functions just like a dict, but it has a history and can be committed and merged.

These should be created with a [DictRepository](#page-6-1) rather than instantiated directly.

#### **autocommit** = None

Whether changes should be automatically committed.

**clear**()  $\rightarrow$  None. Remove all items from D.

```
commit(author=None, committer=None, message='', parents=None)
Commit the dict to its repository.
```
#### Parameters

- **author** (*pygit2.Signature*) (optional) The author of this commit. Defaults to global author.
- **committer** (*pygit2.Signature*) (optional) The committer of this commit. Will default to global author.
- message (*string*) (optional) The commit message. Defaults to a blank string.
- parents (*array*) (optional) The 20-byte IDs of the parents of this commit. Defaults to the last commit.

```
copy () \rightarrow a shallow copy of D
```
#### **dirty**

Whether this [GitDict](#page-4-1) has uncommitted changes.

**static fromkeys**  $(S,[v]) \to \text{New dict with keys from S and values equal to v.$ 

```
v defaults to None.
```
**get**  $(k, d]$   $\rightarrow$  D[k] if k in D, else d. d defaults to None.

**has\_key**( $k$ )  $\rightarrow$  True if D has a key k, else False

**items** ()  $\rightarrow$  list of D's (key, value) pairs, as 2-tuples

**iteritems** ()  $\rightarrow$  an iterator over the (key, value) items of D

**iterkeys** ()  $\rightarrow$  an iterator over the keys of D

**itervalues** ()  $\rightarrow$  an iterator over the values of D

#### **key**

The String key for this dict in its repository.

**keys** ()  $\rightarrow$  list of D's keys

**merge**(*other*, *author=None*, *committer=None*)

Try to merge another [GitDict](#page-4-1) into this one. If possible, will fast-forward the merged dict; otherwise, will attempt to merge in the intervening changes.

#### Parameters

- other ([GitDict](#page-4-1)) the [GitDict](#page-4-1) to merge in.
- author (*pygit2.Signature*) (optional) The author of this commit, if one is necessary. Defaults to global author.
- **committer** (*pygit2.Signature*) (optional) The committer of this commit, if one is necessary. Will default to global author.

Returns True if the merge succeeded, False otherwise.

#### Return type boolean

**pop**  $(k, d)$   $\rightarrow$  v, remove specified key and return the corresponding value. If key is not found, d is returned if given, otherwise KeyError is raised

**popitem** ()  $\rightarrow$  (k, v), remove and return some (key, value) pair as a 2-tuple; but raise KeyError if D is empty.

**setdefault**  $(k|, d|) \rightarrow D.get(k,d)$ , also set D[k]=d if k not in D

**update**(*\*args*, *\*\*kwargs*) Update as if this were a regular dict.

**values** ()  $\rightarrow$  list of D's values

**viewitems** ()  $\rightarrow$  a set-like object providing a view on D's items

**viewkeys** ()  $\rightarrow$  a set-like object providing a view on D's keys

**viewvalues** ()  $\rightarrow$  an object providing a view on D's values

### **CHAPTER**

# **REPOSITORY**

### <span id="page-6-0"></span>class gitdict.**DictRepository**(*repo\_or\_path=None*)

The [DictRepository](#page-6-1) object.

Parameters repo\_or\_path (*string or pygit2.Repository*) – The path to a repository, or an existing pygit2.Repository object. If it is a path that does not exist, a new bare git repository will be initialized there. If it is a path that does exist, then the directory will be used as a bare git repository.

<span id="page-6-1"></span>**clone**(*original*, *key*) Clone a [GitDict](#page-4-1).

#### Parameters

- original ([GitDict](#page-4-1)) the [GitDict](#page-4-1) to clone
- key (*string*) where to clone to

Raises ValueError if to\_key already exists.

**create**(*key*, *dict={}*, *autocommit=False*, *message='first commit'*, *author=None*, *committer=None*) Create a new [GitDict](#page-4-1)

#### **Parameters**

- key ([GitDict](#page-4-1)) The key of the new [GitDict](#page-4-1)
- dict (*dict*) (optional) The value of the dict. Defaults to empty.
- autocommit (*boolean*) (optional) Whether the [GitDict](#page-4-1) should automatically commit. Defaults to false.
- message (*string*) (optional) Message for first commit. Defaults to "first commit".
- **author** (*pygit2.Signature*) (optional) The signature for the author of the first commit. Defaults to global author.
- committer (optional) The signature for the committer of the first commit. Defaults to author.

Returns the GitDict

Return type [GitDict](#page-4-1)

**fast\_forward**(*from\_dict*, *to\_dict*) Fast forward a [GitDict](#page-4-1).

### Parameters

• from dict ([GitDict](#page-4-1)) – the GitDict to fast forward.

• to dict ([GitDict](#page-4-1)) – the :class:'GitDict <GitDict>'to fast forward to.

**get**(*key*, *autocommit=False*)

Obtain the [GitDict](#page-4-1) for a key.

#### Parameters

- key (*string*) The key to look up.
- default (*dict*) (optional) The default dict value if there is no existing value for the key. Defaults to an empty dict.
- autocommit (*boolean*) (optional) Whether the [GitDict](#page-4-1) should automatically commit. Defaults to false.

#### Returns the GitDict

#### Return type [GitDict](#page-4-1)

Raises KeyError if there is no entry for key

#### **raw\_commit**(*key*, *raw\_dict*, *author*, *committer*, *message*, *parents*)

Commit a dict to this [DictRepository](#page-6-1). It is recommended that you use the [GitDict](#page-4-1) commit method instead.

#### Parameters

- raw\_dict (*dict*) the data to commit.
- **author** (*pygit2.Signature*) The author of the commit. If None, will be replaced with default.
- **committer** (*pygit2.Signature*) The committer of this commit. If None, will be replaced with author.
- message (*string*) The commit message.
- parents A list of 20-byte object IDs of parent commits. An empty list means this is the first commit.

Returns The oid of the new commit.

Return type 20 bytes

### **CHAPTER**

### **THREE**

# **OTHER**

#### <span id="page-8-0"></span>class gitdict.**DictAuthor**(*name*, *email*)

Wrapper for a name and email to use when committing to git.

#### Parameters

- **name** (*string*) The name to use when committing
- **email** (*string*) The email to use when committing

#### **email**

The author's email.

#### **name**

The author's name.

### **signature**(*time=None*, *offset=None*)

Generate a pygit2.Signature.

#### Parameters

- time (*int*) (optional) the time for the signature, in UTC seconds. Defaults to current time.
- offset (*int*) (optional) the time offset for the signature, in minutes. Defaults to the system offset.

Returns a signature

#### Return type pygit2.Signature

class gitdict.**DictDiff**(*dict1*, *dict2*)

A wrapper around json\_diff's dict comparisons.

#### **Parameters**

- dict1 (*dict*) The first dict. Can be a [GitDict](#page-4-1).
- dict2 (*dict*) The second dict. Can be a [GitDict](#page-4-1).

#### **appended**

A dict of appended keys and their values.

#### <span id="page-8-1"></span>**conflict**(*other*)

Determine whether this :class:'DictDiff <DictDiff>'s conflicts with another.

**Parameters other**  $(\text{DictDiff})$  $(\text{DictDiff})$  $(\text{DictDiff})$  – The diff to compare.

Returns the conflicts

Return type DictConflict

#### **removed**

A dict of removed keys and their values.

#### **updated**

A dict of updated keys and their values.

# **PYTHON MODULE INDEX**

### g gitdict, 1